# Module domotique PL-208

Le module de contrôle domotique 3 voies iProtect PL-208R permet de commander simultanément 3 appareils électriques via un boitier unique. Depuis ce module vous pouvez par exemple activer vos éclairages extérieurs. La puissance maximale des équipements associés au module ne doit pas excéder 500W par voie.

Ce module fonctionne de manière autonome, mais aussi en association avec une télécommande domotique PB-403R à 6 touches ou / et avec une centrale d'alarme iProtect.

# Enregistrement dans la centrale

Ce module domotique dispose de 3 voies. Chaque voie ouvre et ferme un circuit. Il est possible d'enregistrer un ou plusieurs appareils sur chaque voie. Lorsque vous utilisez plusieurs voies sur un module il convient d'enregistrer successivement les voies.

Par exemple, pour enregistrer la 1<sup>ère</sup> voie :

- 1. Sur la centrale composer \* (étoile) pendant 5 secondes ;
- 2. Composer ensuite 012345 # (code Administrateur par défaut) ;
- 3. Puis 5 # 3 # 1# (n° du module domotique à enregistrer, ici le 1) mais n'appuyez pas encore sur # ;
- 4. Appuyez sur le bouton du module domotique dont vous voulez activer la voie, ici le 1, pendant 15 secondes et attendez que le bouton clignote. Surtout laissez le doigt enfoncé jusqu'à la fin de l'étape 5.
- 5. Sur la centrale, valider immédiatement la voie 1 en composant 1 (si ça n'était pas déjà fait) puis maintenant (et uniquement maintenant) la touche #, la centrale vous confirme que l'enregistrement est réussi. Vous pouvez vérifier que le numéro qui apparaît sur l'écran de la centrale corresponde bien à celui affiché au dos de la voie du PL-208 choisie.
- 6. Presser # pour valider définitivement l'enregistrement.

Appuyer 4 fois sur la touche Retour de la centrale pour sortir du menu

Ci-après le visuel de la manipulation.

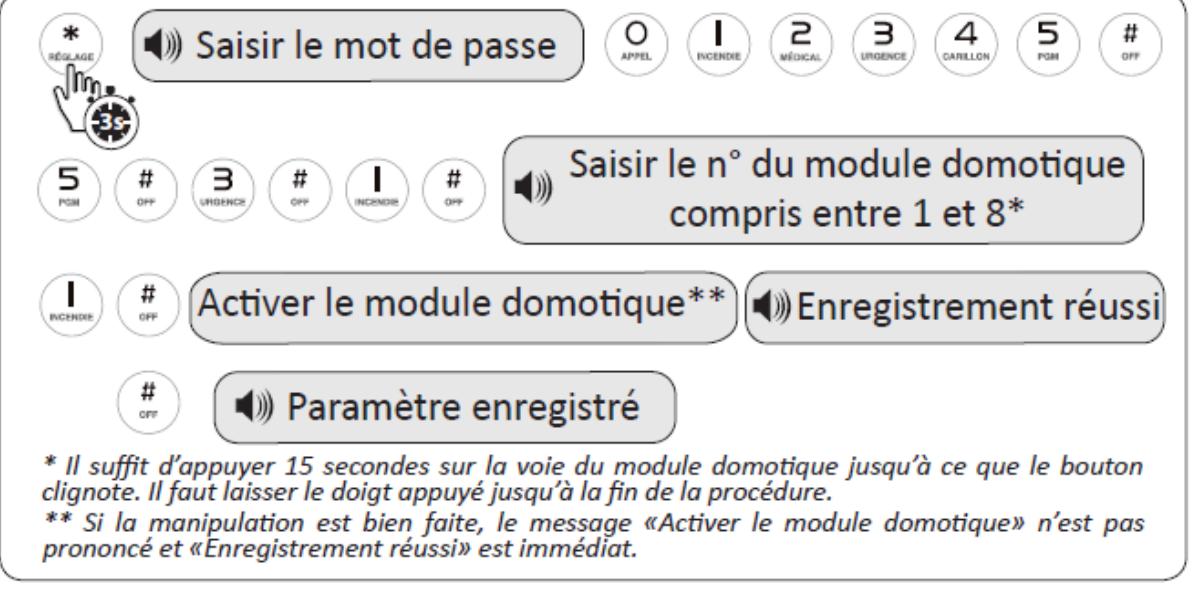

Recommencer l'opération pour chaque voie.

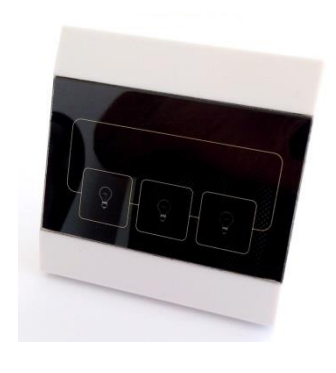

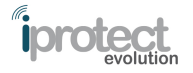

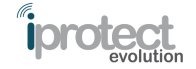

## Effacement

Par exemple, pour supprimer le module domotique n° 1 :

- 7. Sur la centrale composer \* (étoile) pendant 5 secondes ;
- 8. Composer ensuite 012345 # (code Administrateur par défaut) ;
- 9. Puis 5 # 3 # 2# (n° du module domotique à effacer) # ;
- 10. Appuyer 3 fois sur la touche Retour de la centrale pour sortir du menu.

Par exemple, pour supprimer tous les modules domotiques :

- 1. Sur la centrale composer \* (étoile) pendant 5 secondes ;
- 2. Composer ensuite 012345 # (code Administrateur par défaut) ;
- 3. Puis  $5 \# 3 \# 2 \# (0$  pour tous les supprimer)  $\#$ ;
- 4. Appuyer 3 fois sur la touche Retour de la centrale pour sortir du menu.

## Contrôle du module domotique par les télécommandes

Il est possible de commander le module domotique PL-208 directement avec la télécommande PB-403R. Pour cela il convient d'enregistrer les télécommandes avec le module domotique.

Appuyer simultanément sur toutes les touches tactiles du module domotique durant 30 secondes. Dès que les 3 diodes clignotent, presser sur une des touches « Ampoule »  $\hat{\mathbf{V}}$  de la télécommande. Relâcher toutes les touches, la télécommande est enregistrée. Il suffit alors d'appuyer sur une touche  $\hat{\mathbf{Y}}$  de la télécommande pour activer une voie du module domotique, sur la seconde touche  $\hat{\phi}$  pour activer la seconde voie du module domotique et sur les 2 touches  $\dot{\bullet}$  simultanément pour activer la troisième voie du module domotique.

Renouveler l'opération pour chaque télécommande.

Pour effacer les télécommandes, presser simultanément sur toutes les touches tactiles du module domotique durant 60 secondes.

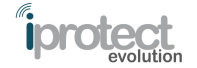

# Contrôle du module domotique via la centrale

Il est possible d'activer ou de désactiver les modules domotiques enregistrés dans la centrale directement par le clavier tactile.

Par exemple, pour activer le module domotique n°1 :

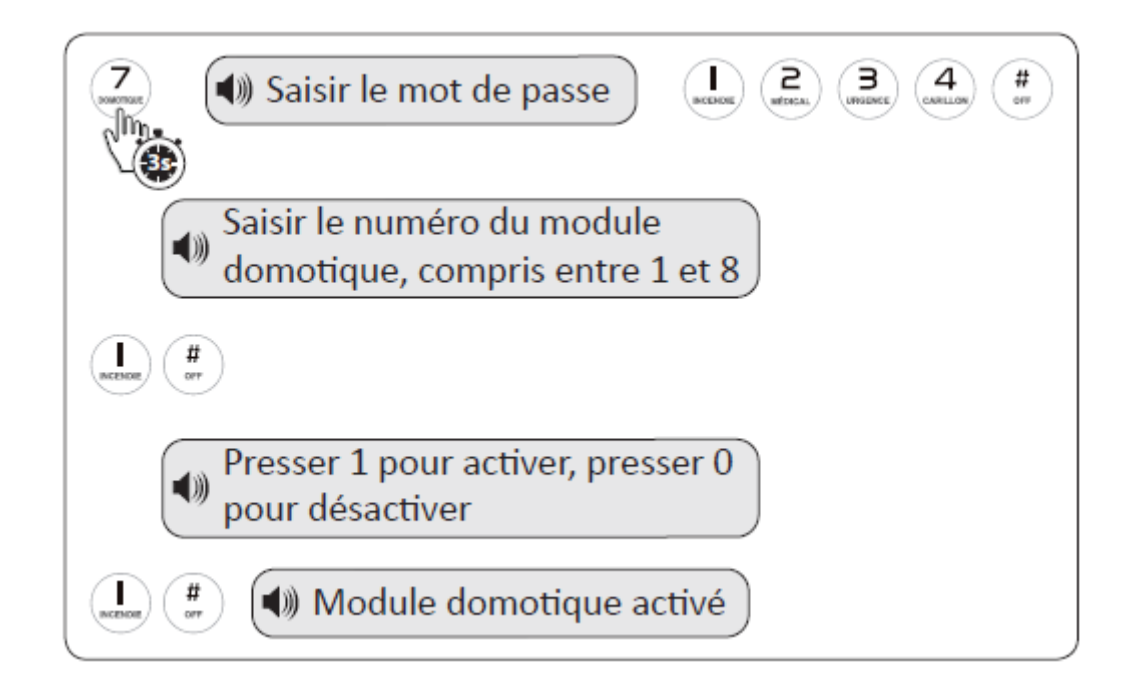

## Contrôle du module domotique à distance

Le module domotique peut également se commander à distance par téléphone. Se référer au manuel d'utilisation de votre centrale dans le chapitre « Contrôle du système à distance par téléphone ».

## Spécifications

- Fréquence de transmission : 433 Mhz
- Technologie de codage : Broadcasting
- Portée de transmission : 150 m. max en champ libre
- Protection vandalisme : Non
- Fonctionnement : Intérieur
- Alimentation : Secteur 220V
- Température de fonctionnement : -10° C à +50° C
- Dimensions : 85 x 85 x 40 mm
- Poids : 130 g